# USB 2.0 Cat. Verlängerung 50m, Stromversorgung über Kabel

#### 12.04.1102

# Benutzerhandbuch

#### EINLEITUNG

Herzlichen Glückwunsch zu Ihrem Kauf dieser USB 2.0 Verlängerung. Dieser USB.2.0 Extender ist in der Lage, Daten über ein Cat.5/5e/6 Kabel bis zu 50 Meter, bei einer Datenrate von Hi-Speed (480Mb/s), Full Speed (12Mb/s) and Low Speed (1.5Mb/s), zu senden.

Einrichten des USB 2.0 Cat. Extenders ist ganz einfach. Stecken Sie die RJ-45- Stecker in die Ports. Die Einrichtung dauert nur wenige Minuten und es ist keine Konfiguration erforderlich. Der Extender ist USB 2.0 konform und abwärtskompatibel mit USB 1.1/1.0.

## PAKETINHALT

Bitte überprüfen Sie vor der Installation ob folgende Artikel im Paket enthalten sind:

- □ Sender X1
- □ Empfänger X1
- □ USB-AM-BM-Kabel X1
- Benutzerhandbuch X1
- □ Netzteil (24V/0,5A) X1

#### MERKMALE

- □ Unterstützt Datentransferraten von 1,5 Mb/s, 12 Mb/s und 480 Mb/s.
- □ Das Produkt besteht aus zwei elektronischen Modulen, einem Sender und einem Empfänger.
- □ An den Empfänger kann ein USB 2.0-Gerät angeschlossen werden.
- Die Geräte können mit einem Standard Cat. 5-Kabel oder höher verbunden werden.
- Die Wandhalterung ist im Metallgehäuse integriert.
- □ Unterstützt Hot-Plug und es ist kein Softwaretreiber erforderlich.
- Die Stromversorgung für den Sender ist enthalten.

#### Sender

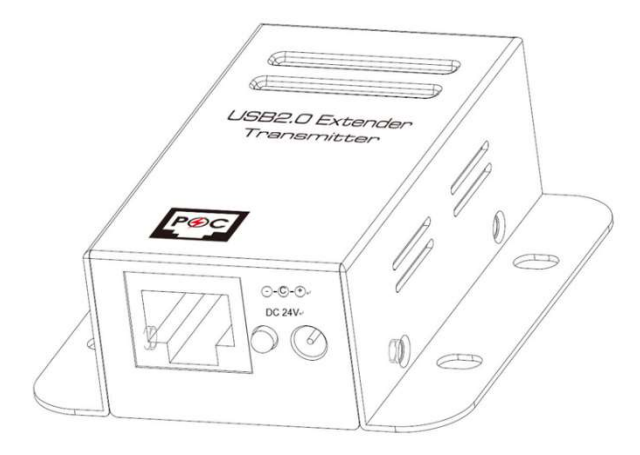

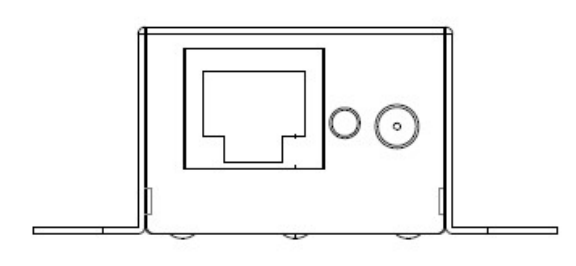

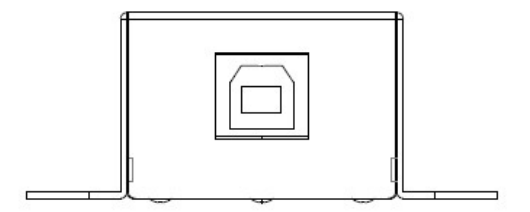

## Empfänger

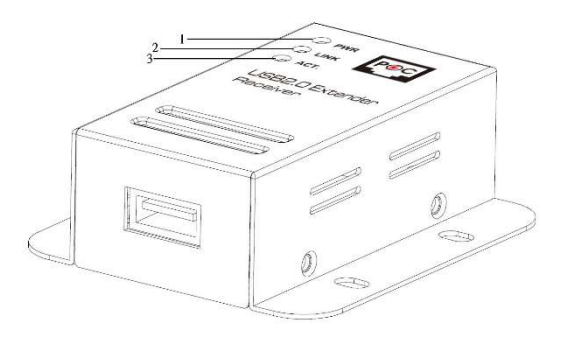

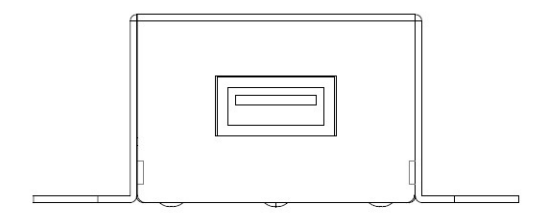

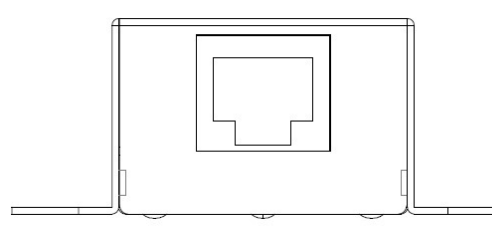

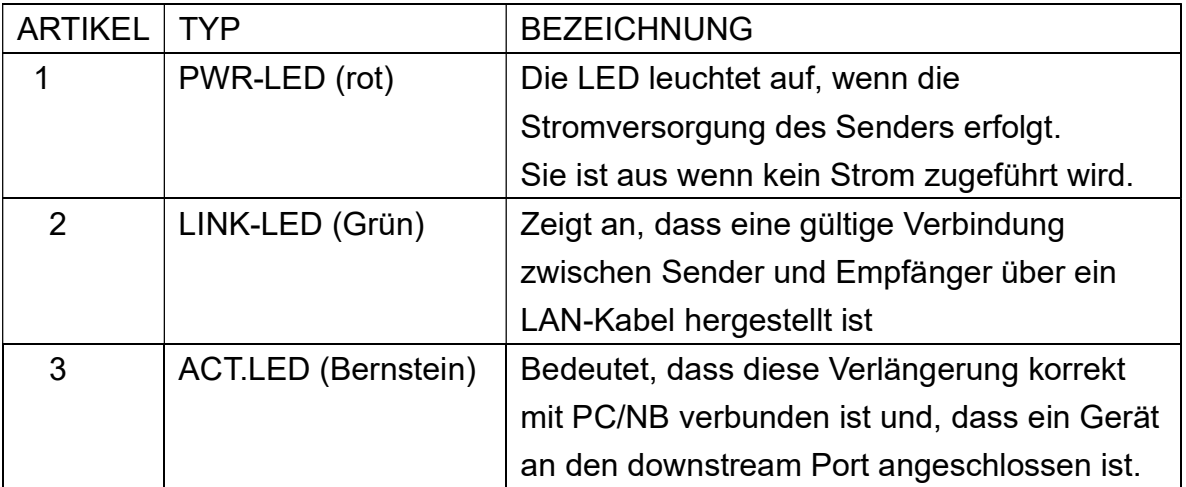

# INSTALLATION

- 1. Verbinden Sie den Sender über ein USB-Kabel (A-Stecker auf B-Stecker) mit dem Host-System (oder PC).
- 2. Schließen Sie das 24 V/0,5 A Gleichstrom-Netzteil an den Sender an. Stecken Sie das Netzkabel des Netzteils in eine verfügbare Steckdose.
- 3. Verbinden Sie den Sender und den Empfänger mit einem LAN-Kabel (vom

Benutzer bereitgestellt).

- 4. Schließen Sie das USB-Gerät an den Empfänger an.
- 5. Überprüfen Sie die LED am Empfänger. Stellen Sie sicher, dass die ACT. LED blinkt, was bedeutet, dass die Geräte mit Strom versorgt werden und kommunizieren.

#### System Anforderungen

- Windows XP/7/Vista/8/8.1/10
- □ Mac OS

#### Spezifikationen

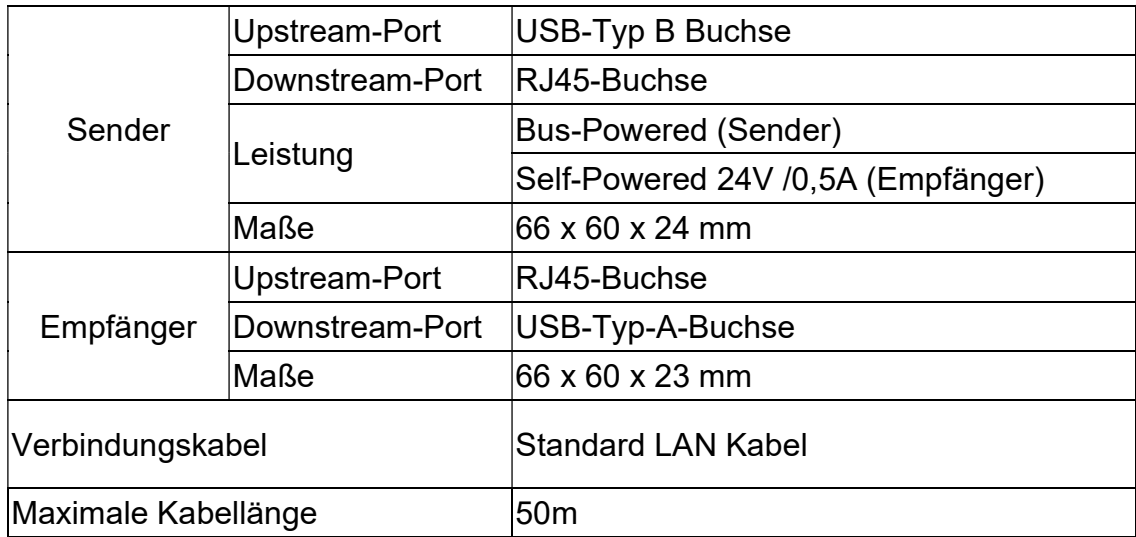